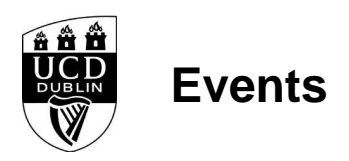

**<TABLE style="border:1px;border-color:#008DD0;border-style:solid;background-color: white"><TR><TD style="padding-left:4px;padding-top:4px"><IMG SRC="/infohub3/images/basket.jpg" WIDTH=48 HEIGHT=44><TD style="padding:8px;color:#008DD0;vertical-align:middle;">There are 0 items in Unknown Unknown's basket<TD style="padding:8px;vertical-align:middle;"><a**

**href=W\_HU\_REPORTING.P\_DISPLAY\_REPORT?p\_report=BP130-1R&p\_parameters=824EA626583072CB065B8CF58A9EFB950428045E08E6F469904C4CB49059 40F198101664496E591888671A2ECC82FDB163D366AE06CBA279570CF53F9E3700C0962FE62A341C63B07AEB441856B4F9F4D35DE4BB9F9B3345B5813348A0 D4B39B6FDDE9CD0468E1A186F1E766A007F13C492351FB93F9E1BF4AE7BD368E76308F7F2E3DF73354739313E2ADA417BC4B77B323C586B63049D025C7FE22 585A25424CD4537E7067B5596A07AC159BC9BDA73D2F6193F50A3304A0D18EC46FA3BBDD class=menubutton>View Basket<a></TR></TABLE>**

<style type="text/css"> img {max-width:100%;} </style>

<h3>A Spring Concert with UCD Choral Scholars</h3> <div class="row"> <div class="col-sm-4"><img src="W\_HU\_REPORTING.P\_WEB\_IMAGE?p\_parameters=3BD002D2D66839190F9CAE7FD8324C383FE26E1C2559674A0A56E085F6B1E6C0A93833D7274714593BD 7A63D9D5E0132C6B01C165D6E83DAF3D28EDF2F28AA6F" NAME="AL-CS16" /></div> <div class="col-sm-8"> <h4>Thursday , 21 April 2016 - 20:00</h4>

<p>&nbsp:</p>

<h2><strong>ONLINE BOOKING NOW CLOSED FOR THIS EVENT.<br />> TICKETS AVAILALBE ON THE DOOR OF ST. ANN'S CHURCH THIS EVENING.</strong></h2>

<p>&nbsp;</p>

<p><strong>The Choral Scholars </strong>of <strong>University College Dublin </strong>present <em><strong>A Spring Concert</strong></em> of choral music<br />></ by <strong><em>Sch&uuml;tz, Monteverdi, Bruckner</em></strong> and <strong><em>Brahms</em></strong> in <strong>St. Ann&rsquo;s Church, Dawson Street, Dublin 2</strong><br />

at <em>8pm </em>on <em>Thursday 21st April 2016</em>.</p>

<p>&nbsp;</p>

<p><strong>Please join us for this 2016 Spring Concert.</strong></p>

<p>&nbsp;</p>

<p>&nbsp;</p>

<p><strong>Tickets at: &euro;15</strong></p>

<p>&nbsp:</p>

<p>&nbsp;</p>

<p>&nbsp;</p>

 $-$ hr  $\sim$ <table class="table"></table> </div> </div>